Übungsaufgabe: Lösen Sie die Bilanz in Bestandskonten (Aktiv u. Passiv) auf und übertragen Sie die Anfangsbestände aus der Bilanz in die Bestandskonten. Verbuchen Sie die Aufgeführten Geschäftsfälle in den Bestandskonten schließen Sie die Bestandskonten ab und erstellen Sie die Abschlussbilanz. Nennen Sie zu jeden Geschäftsvorfall den Buchungssatz (Soll an

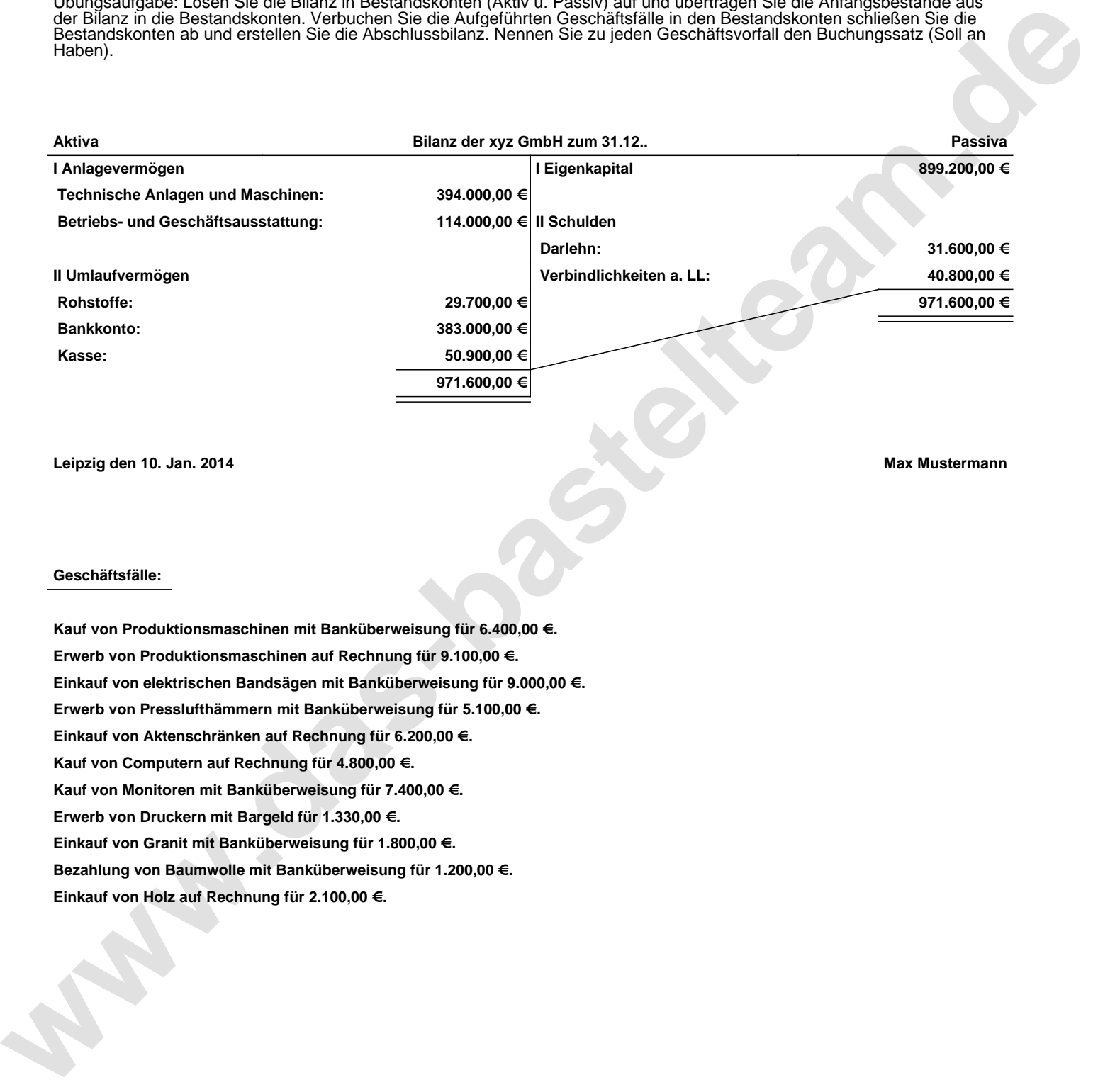

**Leipzig den 10. Jan. 2014 Max Mustermann**

## **Geschäftsfälle:**

**Kauf von Produktionsmaschinen mit Banküberweisung für 6.400,00 €. Erwerb von Produktionsmaschinen auf Rechnung für 9.100,00 €. Einkauf von elektrischen Bandsägen mit Banküberweisung für 9.000,00 €. Erwerb von Presslufthämmern mit Banküberweisung für 5.100,00 €. Einkauf von Aktenschränken auf Rechnung für 6.200,00 €. Kauf von Computern auf Rechnung für 4.800,00 €. Kauf von Monitoren mit Banküberweisung für 7.400,00 €. Erwerb von Druckern mit Bargeld für 1.330,00 €. Einkauf von Granit mit Banküberweisung für 1.800,00 €. Bezahlung von Baumwolle mit Banküberweisung für 1.200,00 €. Einkauf von Holz auf Rechnung für 2.100,00 €.**

Übungsaufgabe: Lösen Sie die Bilanz in Bestandskonten (Aktiv u. Passiv) auf und übertragen Sie die Anfangsbestände aus der Bilanz in die Bestandskonten. Verbuchen Sie die Aufgeführten Geschäftsfälle in den Bestandskonten schließen Sie die Bestandskonten ab und erstellen Sie die Abschlussbilanz. Nennen Sie zu jeden Geschäftsvorfall den Buchungssatz (Soll an

## **Lösungen:**

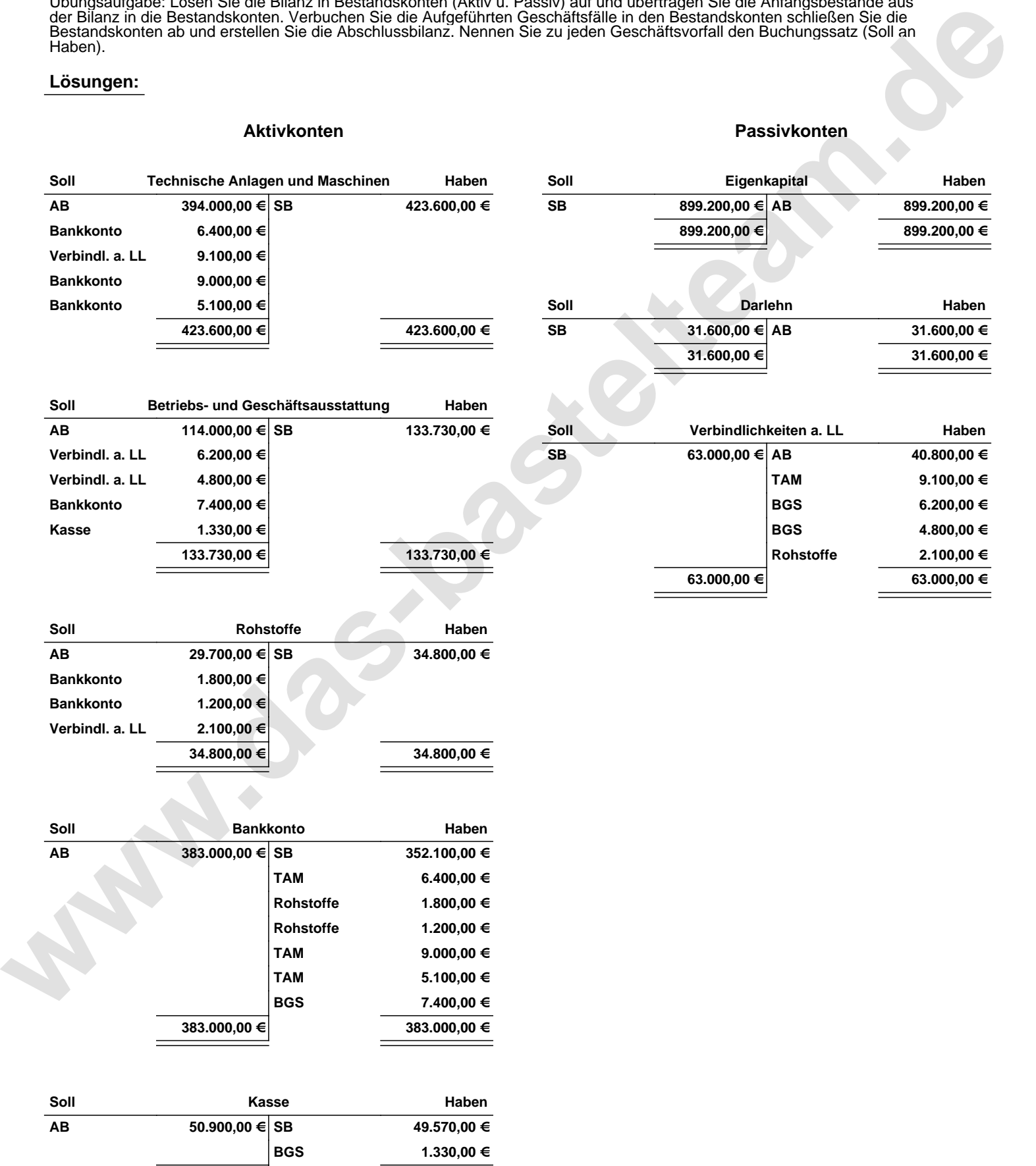

**50.900,00 € 50.900,00 €**

Übungsaufgabe: Lösen Sie die Bilanz in Bestandskonten (Aktiv u. Passiv) auf und übertragen Sie die Anfangsbestände aus der Bilanz in die Bestandskonten. Verbuchen Sie die Aufgeführten Geschäftsfälle in den Bestandskonten schließen Sie die Bestandskonten ab und erstellen Sie die Abschlussbilanz. Nennen Sie zu jeden Geschäftsvorfall den Buchungssatz (Soll an

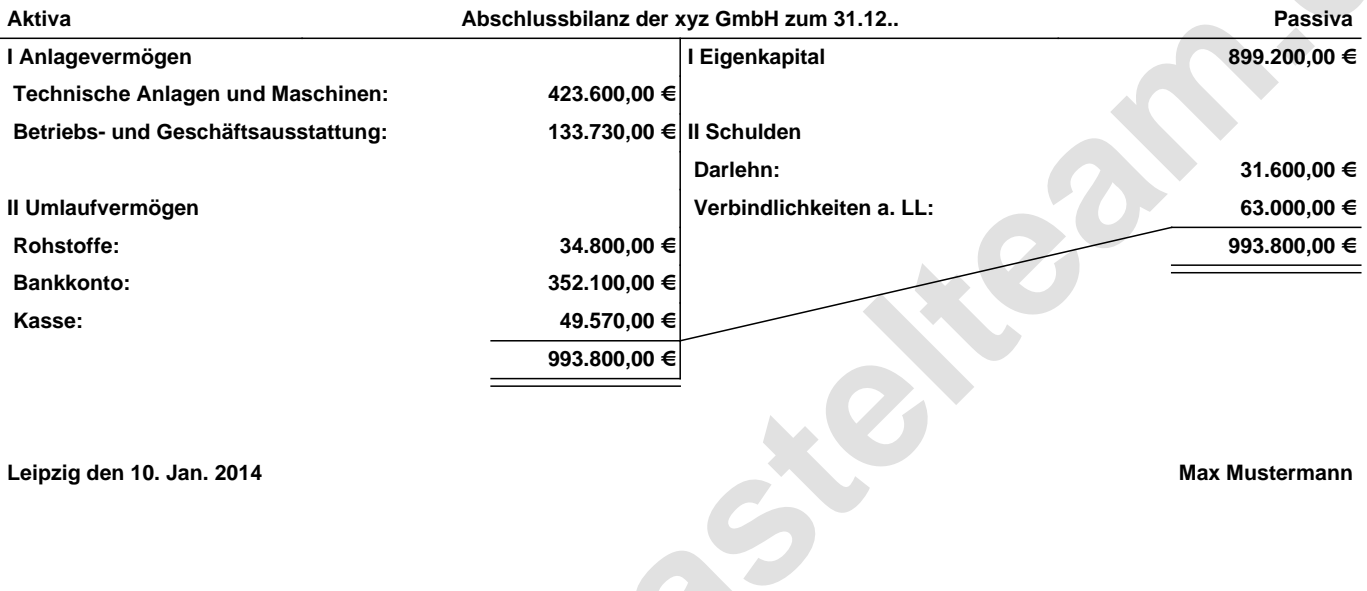

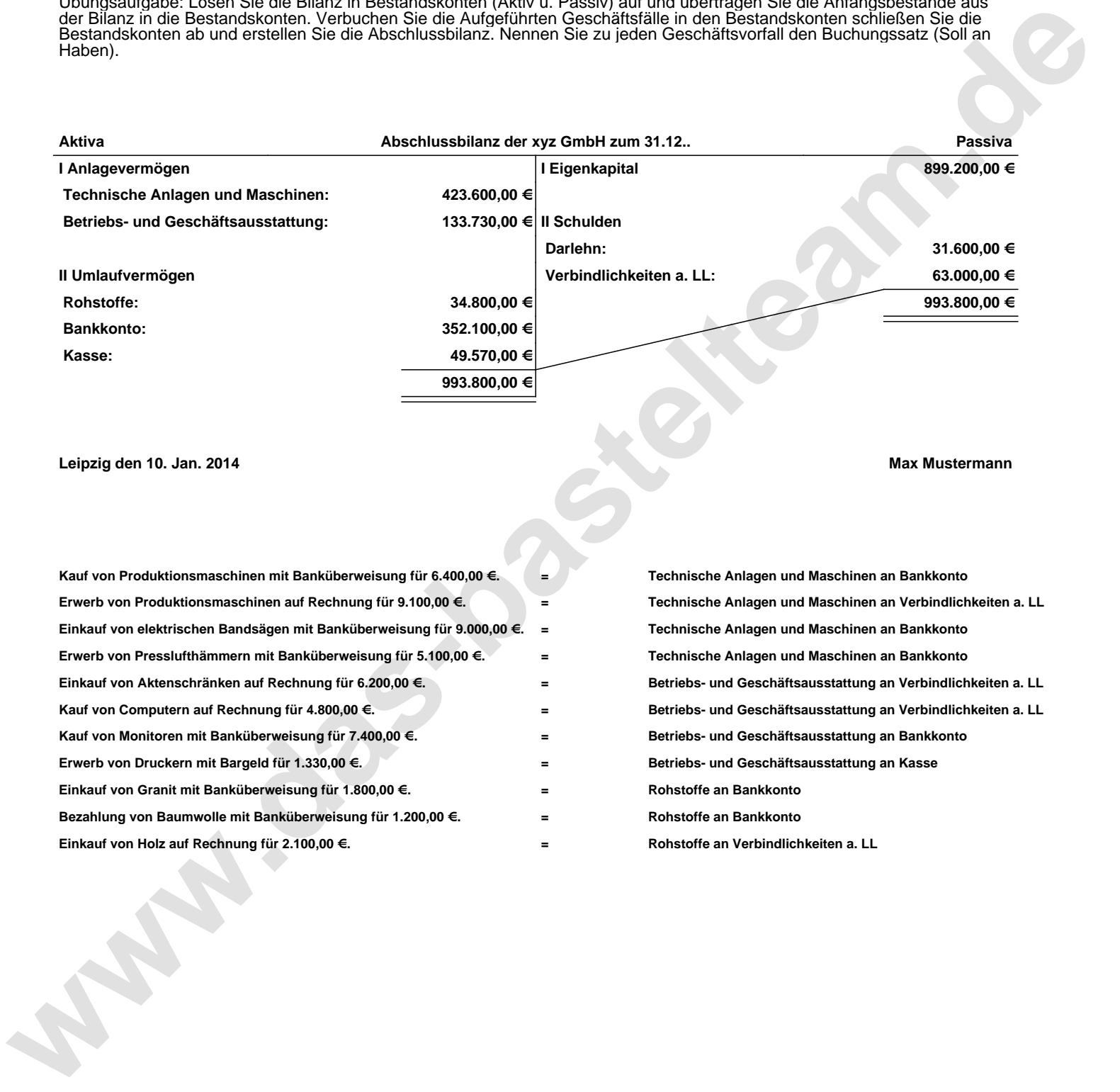